ANNEE 2020/2021

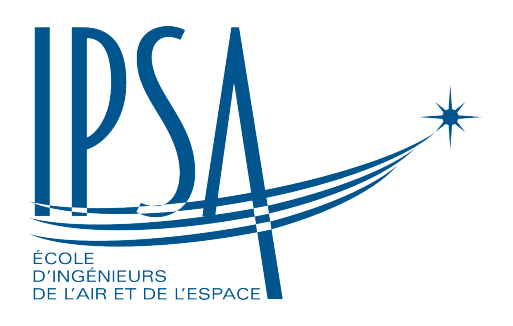

### RAPPORT DE STAGE AERO 4

présenté par

Raphaël GAUJARD

Stage effectué du 07/06/21 au 20/08/21 au :

# **ERFACS**

CENTRE EUROPÉEN DE RECHERCHE ET DE FORMATION AVANCÉE EN CALCUL SCIENTIFIQUE

Sujet du stage :

Simulations de flammes canoniques dans des configurations de flammes de prémélange et de diffusion avec les logiciels opensource Cantera et Ember.

Tuteur de stage : Eléonore RIBER

Tuteur pédagogique : Mélanie LE GAC

# Remerciements

Je tenais tout d'abord à remercier Mme LE GAC Mélanie de m'avoir aidé à trouver un stage pendant cette période compliquée que nous traversons depuis mars 2020. Mme LE GAC m'a notamment permis d'entrer en contact avec Mme RIBER Eléonore, chercheur au CERFACS à Toulouse.

Je suis donc très reconnaissant envers Mme RIBER pour m'avoir accordé de son temps pour un entretien et pour m'avoir offert une proposition de stage au sein de son équipe de recherche au CERFACS. Je la remercie également de m'avoir fournie les différents documents nécessaires afin que je puisse me familiariser avec le sujet et les missions de mon stage. Je tiens aussi à souligner l'accessibilité de Mme RIBER tout au long de mon stage et qui a su prendre du temps pour répondre à mes différentes interrogations, mais qui m'a aussi aidé à m'orienter lorsque je n'arrivais pas à avancer dans mon travail en me permettant donc d'aller de l'avant.

Je tenais aussi à remercier M. CAZERES Quentin qui a pu m'accorder un peu de son temps pour m'aider dans l'installation de logiciels nécessaires à mon travail et qui a pu aussi répondre à certaines de mes questions lorsque Mme RIBER n'était pas disponible. Plus généralement, je remercie l'ensemble de l'administration et de l'équipe informatique du CERFACS pour avoir été toujours disponibles, réactifs et accueillants tout au long de ce stage.

# Table des matières

#### [Introduction](#page-3-0) 3

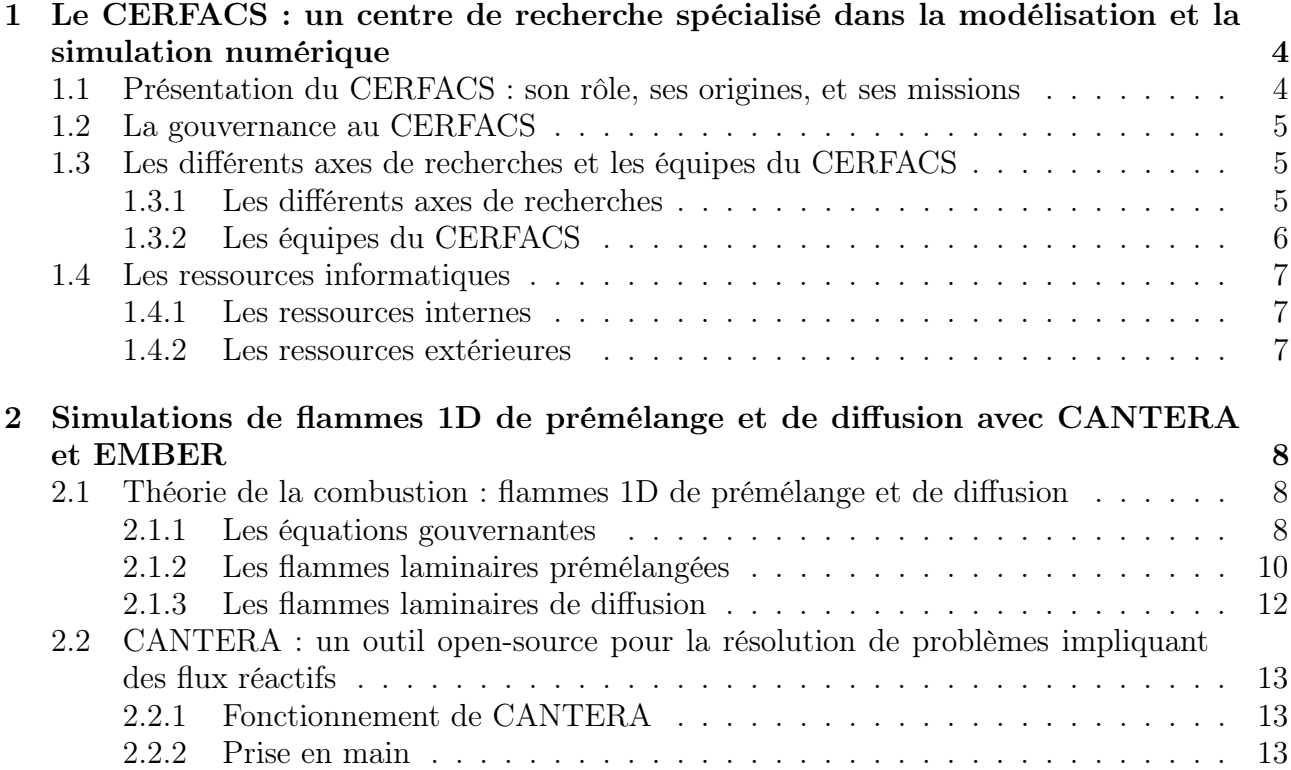

## <span id="page-3-0"></span>Introduction

Le but de ce rapport est de présenter le travail que j'ai réalisé au cours de mon stage au CERFACS, un centre de recherche privé situé à Toulouse. Ce stage s'est déroulé du 7 juin 2021 au 20 août 2021 et il s'agit de ma seconde expérience professionnelle. Ce stage a été très différent de celui que j'ai réalisé lors du mois de juillet 2019 dans l'entreprise JTEKT. Là où j'avais dû accompagner des techniciens dans leur travail,

C'est après plusieurs semaines de recherches personnelles, qui ne m'ont finalement pas permis de trouver un stage, qu'une opportunité s'est présentée.En contactant Mme Mélanie LE GAC, enseignante à l'IPSA Toulouse et proche de ma spécialité "Energie et propulsion", j'ai pu entrer en relation avec Mme Eléonore RIBER, chercheur au CERFACS.

Après mon entretien avec Mme RIBER, j'ai eu une première idée du thème du stage qui m'était proposé. J'allais devoir travailler autour de simulations de flammes canoniques de prémélange et de diffusion à l'aide logiciels opensource : Cantera et Ember. Ces deux logiciels utilisent le langage de programmation Python, langage auquel je suis familiarisé depuis l'AERO1. Le stage se déroulerait alors sur une période de dix à quatorze semaines.

J'ai décidé, après cet entretien, d'accepter l'offre que Mme RIBER m'avait proposée. L'opportunité qui m'était faite de pouvoir travailler au sein d'un centre de recherche était très intéressante dans le cadre de mon parcours professionnel. C'était aussi une occasion de se rendre compte de la façon dont on travaille dans un centre de recherche. Par ailleurs, le thème de mon stage étant lié à la combustion, il s'agissait donc d'un stage proche de ma spécialité à l'IPSA. De plus, au cours de la période très compliquée de pandémie de COVID-19 que nous traversons depuis mars 2020, cette offre était la seule qui m'était proposée et il me semblait alors inconcevable de refuser une opportunité de la sorte.

Après avoir accepté ce stage au CERFACS, j'ai pu recevoir plus détails sur les missions qui allaient m'attendre pendant les onze semaines que j'allais passer au sein de l'équipe CFD (Computational Fluid Dynamic). Dans un premier temps, j'allais devoir suivre une formation à la théorie de la combustion, puis aux outils opensource de simulations de flammes canoniques : Cantera et Ember. Ensuite, je devrais alors simuler des flammes dites de prémélange et de diffusion à l'aide de ces deux logiciels et comparer les résultats obtenus. Mon objectif allait être aussi d'étudier le logiciel EMBER, un outil de simulation proche de Cantera et permettant d'obtenir le même type de résultats, mais avec un fonctionnement différent.

## <span id="page-4-0"></span>Chapitre 1

## Le CERFACS : un centre de recherche spécialisé dans la modélisation et la simulation numérique

#### <span id="page-4-1"></span>1.1 Présentation du CERFACS : son rôle, ses origines, et ses missions

Le CERFACS (Centre Européen de recherche et de formation avancée en calcul scientifique) est un centre de recherche fondamentale et appliquée qui est spécialisé dans la modélisation et la simulation numérique. Le centre se situe au Sud-Ouest de Toulouse, sur le site du Météopole, qui regroupe de nombreux services techniques appartenant à Météo-France, mais aussi d'autres organismes comme le CERFACS.Grâce à ses ressources et un savoir-faire en calcul de performance, l'un des objectifs du CERFACS est de tenter de résoudre des problèmes scientifiques, d'ingénierie et industriels majeurs.

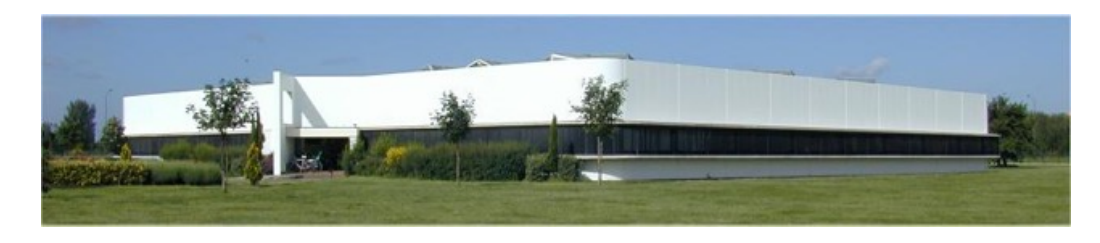

Figure 1.1 – Façade Est du CERFACS

Le CERFACS est un centre de recherche privé. De ce fait, il possède donc des actionnaires privés qui vont apporter des fonds afin de permettre le financement des recherches. On compte sept associés :

- Airbus Group : groupe industriel présent dans le secteur aéronautique et spatial
- Le CNES : Centre National d'Etudes Spatiales.
- EDF : Électricité de France.
- Météo France : service officiel de la météorologie et de la climatologie en France.
- L'ONERA : Office National d'Etudes et de Recherches Aérospatiales.
- SAFRAN : grand groupe industriel et technologique français dans les domaines de l'aéronautique, de l'espace et de la défense.
- TOTALENERGIES : compagnie multi-énergies mondiale de production et de fourniture d'énergies

Grâce à cela, le CERFACS peut participer à des projets de dimension nationale et internationale. De plus, le centre de recherche a aussi pu également noué des partenariats avec le CNRS (Centre National de la Recherche Scientifique), l'IRIT (Institut de Recherche en Informatique de Toulouse), le CEA (Commissariat à l'énergie atomique et aux énergies alternatives) et l'INRIA (Institut national de recherche en sciences et technologies du numérique).

Le CERFACS est né lors de la création en 1987 d'un groupement scientifique constitué de onze membres dont le CNES, l'ONERA ou encore la région Midi-Pyrénées. Un an plus tard, en 1988, le CERFACS devient un groupement d'intérêt public permettant ainsi à des partenaires publics et privés de mutualiser des moyens pour mener à bien des missions d'intérêt commun. En 1996, il devient une société civile. Au fil des années, le CERFACS va avoir des nouveaux associés comme SAFRAN en 2004 ou TotalEnergies en 2008. En 2021, le CERFACS devient une Société par Actions Simplifiée (SAS) et travaille donc de manière étroite avec ses sept associés.

Tous ces partenariats vont permettre au CERFACS de se fixer des objectifs. Aujourd'hui, ses principales missions sont :

- Développement de la recherche scientifique et technique visant à améliorer les méthodes de calcul avancé, avec une meilleure prise en compte des processus physiques mis en jeu et le développement d'algorithmes pour de nouvelles architectures informatiques.
- Permettre l'accès, en mode privé ou en mode partagé, aux calculateurs avec de nouvelles architectures et qui sont susceptibles d'offrir des avantages significatifs en termes de performance.
- Transfert des connaissances scientifiques et méthodes techniques pour l'application dans les grands domaines industriels.
- Former du personnel hautement qualifié et fournir une formation pour les industries et les secteurs d'application sélectionnés.

#### <span id="page-5-0"></span>1.2 La gouvernance au CERFACS

Le statut juridique du CERFACS est la SAS. Cela signifie que les associés fondateurs (AIR-BUS, ONERA , etc.) définissent les règles d'organisation de la société et cela concerne donc la nomination des dirigeants par exemple. Certaines décisions, notamment concernant les financements, doivent être prises collectivement.

De ce fait, le CERFACS possède une assemblée des associés. Elle est constituée de sept personnes qui représentent chacun l'un des sept associés du centre de recherche. Il possède aussi un comité stratégique, ou conseil de Gérance, composé aussi d'un représentant des associés. Ces groupes vont permettre de désigner la personne qui sera chargée de présider le CERFACS. Depuis 201, il s'agit de Mme Catherine LAMBERT, ingénieur ENSEEIHT et ancienne chef du service "animation technique et préparation du futur au CNES". Avant que le CERFACS devienne une SAS, Mme LAMBERT était sa directrice, depuis 2013.

De plus, le CERFACS possède un conseil scientifique composé de quatorze membres et dont la mission est d'évaluer la qualité de la recherche qui est menée dans le centre. Ce conseil possède un président, M. Jean-François MINSTER et les personnes présentes dans ce conseil sont issues de différentes institutions comme l'INRIA, l'ENS Lyon ou le CEA.

#### <span id="page-5-1"></span>1.3 Les différents axes de recherches et les équipes du CERFACS

#### <span id="page-5-2"></span>1.3.1 Les différents axes de recherches

Le CERFACS est spécialisé dans la modélisation et la simulation numérique. Afin de répondre aux objectifs qui lui sont fixés, le CERFACS a déterminé plusieurs axes de recherche qui correspondent aux besoins des industriels avec qui il est en lien. Les axes qui sont traités sont :

- Le calcul haute performance.
- L'assimilation et l'optimisation de données.
- Les méthodes numériques et l'algèbre linéaire.
- La combustion.
- L'aérodynamique.
- La quantification des incertitudes.
- Le climat.
- Le couplage et les interfaces.
- <span id="page-6-0"></span>— L'environnement.

#### 1.3.2 Les équipes du CERFACS

Afin de pouvoir traiter les différents axes de recherche, le CERFACS est ainsi constitué de plusieurs groupes qui sont spécialisés dans différents domaines scientifiques comme la physique, l'analyse numérique, l'informatique, les mathématiques appliquées. On compte donc cinq équipes qui travaillent autour de ces domaines d'expertise :

- Algorithmes Parallèles et sCientific sOftware Operational (Algo-Coop) : travaille dans les domaines des algorithmes numériques, de l'algèbre linéaire, du calcul piloté par les données, de l'assimilation des données, etc. ainsi que dans des domaines en pleine expansion de l'apprentissage machine et de l'intelligence artificielle. Un rôle important de l'équipe ALGO-COOP en interne est de faire le lien entre les questions de recherche fondamentale et les problèmes de calcul pour les applications réelles.
- Aviation et environnement (AeE) : participe à des projets nationaux et européens axés sur le développement et la mise en œuvre de systèmes d'assimilation de sous-composants, de gaz et de particules, impliqués dans la chimie atmosphérique et travaille au niveau national en étroite coopération avec les laboratoires des associés du CERFACS (CNRM, équipes de l'ONERA), du CNRS et de l'industrie aéronautique
- Équipe Informatique et Support Utilisateur : responsable de l'élaboration du plan informatique puis de son exécution, l'équipe informatique décharge les équipes de recherche de la gestion des moyens matériels et logiciels tout en assurant une cohérence d'ensemble pour l'efficacité de tous.
- Mécanique des fluides numérique (CFD) : c'est la plus grosse équipe du CERFACS et se concentre sur la simulation des écoulements en développant des méthodes numériques avancées et en les appliquant aux avions, fusées, hélicoptères, moteurs de voitures, turbines, etc. Il s'agit aussi de l'équipe que j'ai intégré lors de mon stage. j'apporterai plus de détail sur celle-ci un peu plus tard dans le rapport.
- Modélisation du climat et de son changement global (GLOBC) : participe au développement de modèles couplés entre l'océan, l'atmosphère et les autres composantes du système climatiques. Un grand nombre de simulations sont réalisées à travers divers projets de recherche et l'analyse des résultats conduit à de nombreuses publications dans des journaux internationaux.

<span id="page-6-1"></span>Pour faire fonctionner ces différentes équipes, le CERFACS a recours à plusieurs types de personnes. On retrouve des stagiaires, des jeunes chercheurs en thèse (PhD), des chercheurs post-docteurs (Post-doc), des ingénieurs d'études et des chercheurs séniors. Les PhD représentent une très grosse majorité des 130 personnes travaillant actuellement au CERFACS.

#### 1.4 Les ressources informatiques

Afin de permettre au personnel du CERFACS de pouvoir effectuer leurs travaux, celui-ci dispose de deux calculateurs internes qui permettent de réaliser la très grande partie des calculs nécessaires pour la réalisation des différentes simulations. De plus, le CERFACS peut compter sur des moyens externes provenant de certains de ses partenaires comme Météo-France.

#### <span id="page-7-0"></span>1.4.1 Les ressources internes

Les deux calculateurs présents au CERFACS se nomment KRAKEN et NEMO. KRAKEN comprend 7 164 cœurs pour une puissance de crête de 606 Tflop/s répartis dans quatre partitions. Installé en mai 2018,il permet de réaliser des calculs de haute performance, mais peut aussi servir pour faire du Post-traitement. Le calculateur NEMO, lui, comprend 7 480 nœuds pour une puissance de crête de 300 Tflop/s répartis dans trois partitions. Présent au CERFACS depuis 2015, il permet de réaliser des calculs de grande ampleur, mais peut aussi permettre, comme KRAKEN, de réaliser du Post-traitement sur des maillages importants

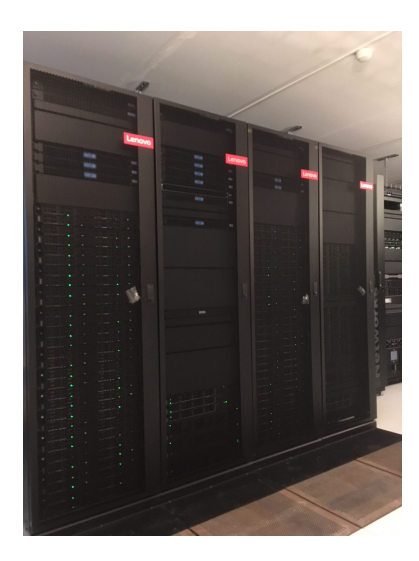

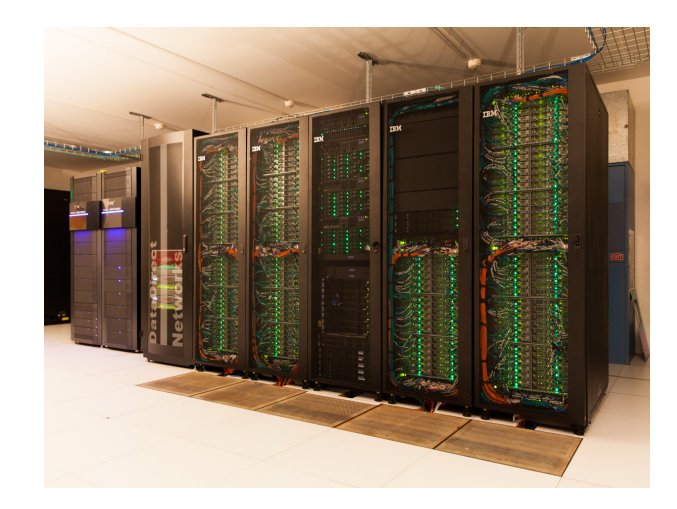

Figure 1.2 – Calculateur KRAKEN

Figure 1.3 – Calculateur NEMO

#### <span id="page-7-1"></span>1.4.2 Les ressources extérieures

Grâce à ces différents partenariats, le CERFACS a aussi accès à d'autres calculateurs qui permettent de fournir une puissance supplémentaire aux ressources internes du CERFACS. C'est notamment le cas des calculateurs de Météo-France et du CEA CCRT.

Les nombreuses collaborations et le soutien de groupes comme GENCI ou PRACE permettent l'accès aux doctorants à des ressources des centres nationaux. C'est ce que permet notamment GENCI tandis que PRACE attribue des ressources permettant de supporter des "simulations frontières", qui sont des simulations qui permettent de donner une idée de ce que seront les méthodes de conception de demain.

## <span id="page-8-0"></span>Chapitre 2

## Simulations de flammes 1D de prémélange et de diffusion avec CANTERA et EMBER

Avant de présenter le travail que j'ai réalisé, il est important d'apporter quelques précisions concernant l'équipe que j'ai intégré pendant mon stage. Le travail de cette équipe est de développer un certain nombre d'outils afin de pouvoir aider les industriels à calculer différents types de systèmes avant d'envisager leur possible construction. Cela va donc concerner de nombreux domaines et l'un des gros avantages des outils qui sont développées est de pouvoir réduire le coût souvent très élevés de tests de grand ampleur. C'est aussi en CFD que l'on réalise le plus de calculs à haute performance. En effet, pour pouvoir développer leurs outils, les membres de l'équipe doivent réaliser des simulations pouvant contenir un très grand nombre de point, pouvant atteindre le milliard de points. On se rend compte alors de l'importance de pouvoir avoir accès à des calculateurs pouvant réaliser se type de calculs.

Afin de pouvoir couvrir le maximum de domaines possibles, l'équipe CFD est découpé en trois groupes :

- Combustion : Développement de la modélisation de la combustion avec l'aide de logiciel comme AVBP ou utilisant ce-dernier comme CANTERA.
- Aéronautique : Développement du code elsA permettant de simuler des écoulements sur des profils complexes
- Turbomachine : Développement de méthode de couplage de codes et réalisation de simulations dans le domaine de l'aérothermie sur des rotors et des stators.

J'ai intégré le groupe qui travaille dans la combustion. Je vais maintenant vous décrire le travail que j'ai réalisé au sein de cette équipe durant mes onze semaines de stages. Je commencerai par faire un résumer des différents documents qui m'ont été donné afin de pouvoir mieux comprendre et assimiler le sujet de mon stage et des outils que j'allais de voir utiliser. J'expliquerai ensuite quelles sont les différentes tâches que j'ai effectué en essayant de montrer la façon dont j'ai interprété les résultats que j'ai obtenu et les choix que j'ai pu faire afin de mener à bien mes différents objectifs.

#### <span id="page-8-1"></span>2.1 Théorie de la combustion : flammes 1D de prémélange et de diffusion

#### <span id="page-8-2"></span>2.1.1 Les équations gouvernantes

Au cours de cette partie, nous allons évoqués les équations de conservations qui sont utilisées pour résoudre les problèmes de combustion. Ce sont elles qui sont utiles à la réalisation de calculs et simulations numériques. Ces équations partent des équations usuelles de Navier-Stokes mais leur expression sont adaptées afin de pouvoir être résolus dans le cadre de problèmes de combustion.

Nos équations de conservation sont donc adaptés pour des écoulements réactifs. Il s'agit d'écoulement dans lesquels des réactions chimiques ont lieu, ce qui est le cas pour la combustion. Dans le cas d'écoulement 3D en combustion, les équations à résoudre sont les suivantes :

— Équation de continuité ou de conservation de masse :

$$
\frac{\partial \rho}{\partial t} + \frac{\partial}{\partial x_i}(\rho u_i) = 0 \tag{2.1}
$$

avec :

- $\bullet$   $\rho$  : la densité.
- $\bullet$   $u_i$ : une composante de la vitesse avec i allant de 1 à 3.
- Équation de la quantité de mouvement :

$$
\frac{\partial \rho u_i}{\partial t} + \frac{\partial}{\partial x_j} (\rho u_i u_j) + \frac{\partial p}{\partial x_i} = \frac{\partial \tau_{ij}}{\partial x_j}
$$
 (2.2)

avec :

- $p:$  la pression statique.
- $\tau_{ij}$ : le tenseur visqueux.

— Équation de l'énergie :

<span id="page-9-0"></span>
$$
\frac{\partial \rho e_t}{\partial t} + \frac{\partial}{\partial x_i} [(\rho e_t + p) u_i] = \frac{\partial}{\partial x_j} (u_i \cdot \tau_{ij}) - \frac{\partial q_i}{\partial x_i} + Q \dot{\omega}_T
$$
(2.3)

avec :

- $\bullet$   $e_t$ : l'énergie totale.
- $\bullet$   $q_i$ : flux d'énergie, que l'on considère comme étant un flux de chaleur.
- Q : la chaleur de réaction massique.
- $\dot{\omega}_T$ : dégagement de chaleur (Heat release).

— Équation des espèces :

$$
\frac{\partial \rho Y_k}{\partial t} + \frac{\partial \rho u_i Y_k}{\partial x_i} = \frac{\partial}{\partial x_i} (\rho D_k \frac{\partial Y_k}{\partial x_i}) + \dot{\omega}_k
$$
\n(2.4)

avec :

- $Y_k$ : fraction de masse pour k allant de 1 à N.
- $D_k$ : coefficient de diffusion de l'espèce k dans la mixture.
- $\dot{\omega}_k$ : taux de réaction de masse (mass reaction rate) de l'espèce k.

Afin d'apporter une meilleure compréhension, on va détailler les expressions de certains des termes présents dans nos équations :

— Une des variables les plus importantes dans la combustion est  $Y_k$ . Elle permet notamment de caractériser une espèce par sa fraction de masse :

$$
Y_k = \frac{m_k}{m} \tag{2.5}
$$

avec :

- $m_k$ : la masse de l'espèce k dans un volume donné.
- $\bullet$  m : la masse total du gaz dans ce même volume.
- On va aussi expliciter l'expression de l'énergie totale  $e_t$  présente dans l'équation [2.3](#page-9-0) . On l'exprime comme étant la somme de l'énergie cinétique et de l'énergie interne e :

$$
e_t = \frac{1}{2}u_i^2 + e \tag{2.6}
$$

On va définir un peu mieux l'expression de  $q_i$  qui représente un flux de chaleur selon la composante i :

$$
q_i = \lambda \frac{\partial T}{\partial x_i} + \rho \sum_{k=1}^{N} h_k Y_k V_{k,i}
$$
\n(2.7)

avec :

- $\bullet$   $\lambda \frac{\partial T}{\partial x}$  $\frac{\partial T}{\partial x_i}$ : le terme de diffusion de chaleur exprimé grâce à la loi de Fourier.
- $\bullet$   $\lambda \frac{\partial T}{\partial x}$  $\frac{\partial T}{\partial x_i}$ : un terme associé à la diffusion des espèces pour différentes enthalpies, spécifique au gaz multi-espèces.
- Concernant l'expression du coefficient de diffusion  $D_k$  d'une espèce k, on peut l'écrire de la façon suivante :

$$
D_k = \frac{\nu}{S_{ck}}\tag{2.8}
$$

avec :

- $\bullet$   $\mu$  : la viscosité dynamique
- $\bullet$   $S_{ck}$ : nombre de Schmidt. Il est utilisé pour caractériser les écoulements de fluides dans lesquels interviennent simultanément viscosité et transfert de matière.
- Il est important aussi de détailler l'expression du taux de réaction  $Dot_{k}$ . Elle nous permettra de mieux comprendre celle e  $\dot{\omega}_T$ :

$$
\dot{\omega}_k = W_k \sum_{j=1}^M \nu_{kj} Q_j \tag{2.9}
$$

avec :

- $W_k$ : masse molaire de l'espèce k
- $\nu_{kj}$ : coefficient stoechiométrique de l'espèce k lors de la réaction j
- $Q_j$ : taux de progression d'une réaction j parmi les M réactions

— Enfin, on va finir en donnant l'expression de  $\dot{\omega}_T$  associé à l'équation [2.3](#page-9-0) :

$$
\dot{\omega}_T = -\sum_{k=1}^N \Delta h_{f,k}^o \dot{\omega}_k \tag{2.10}
$$

avec :

•  $\Delta h_{f,k}^o$  : enthalpie de formation de 1 kg d'une espèce k à la température de référence  $T_0 = 298.15K$ 

On prendra le parti de ne pas détailler davantage les termes de nos équations. En effet, le but de cette partie était de donner une idée des différentes équations qui entre en jeu dans le cadre de la combustion mais aussi de ce que représente les différentes variables présentes dans celles-ci. De plus, nos expressions vont se simplifier car nous nous nous placerons dans des problèmes unidimensionnel et une explication plus approfondies de ces équations gouvernantes n'est pas nécessaire pour la compréhension du travail que j'ai pu réaliser lors de ce stage.

#### <span id="page-10-0"></span>2.1.2 Les flammes laminaires prémélangées

Les flammes laminaires de prémélange font partie des problèmes basique de la combustion. Elle sont caractérisées par la propagation de proche en proche d'un front de flamme dans un prémélange de gaz frais. Ce prémélange est constitué d'un carburant mixé avec un comburant, généralement l'air.

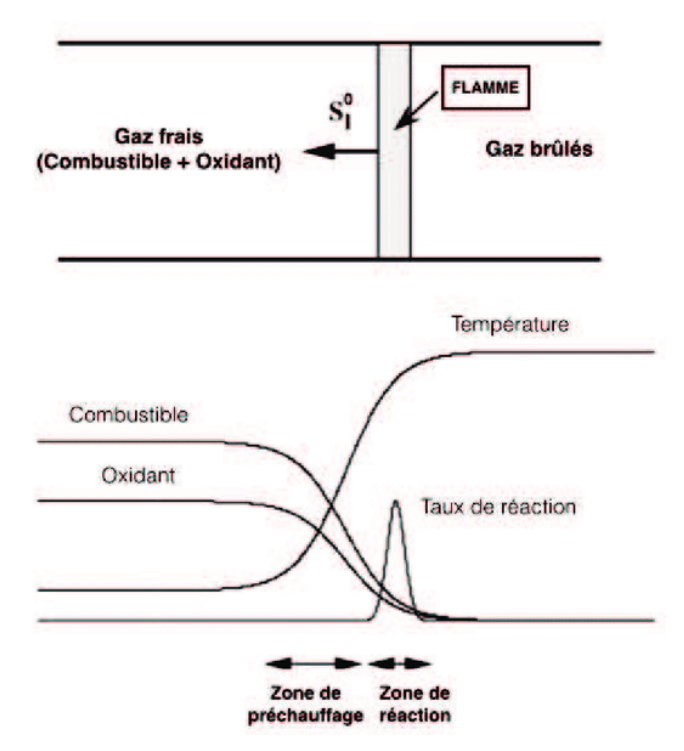

Figure 2.1 – Structure d'une flamme laminaire prémélangée

Pour la résolution numérique de flamme laminaire de prémélange, une des configurations les plus simples, et que l'on utilisera dans notre travail, est celle ou l'on considère une flamme plane se propageant dans une seule direction. Notre problème est donc unidimensionnel (1D). Cette simplification et va permettre de réécrire les équations de conservations présentées dans la partie précédente (2.1.1) :

— Équation de continuité ou de conservation de la masse :

$$
\frac{\partial \rho}{\partial t} + \frac{\partial}{\partial x}(\rho u) = 0 \tag{2.11}
$$

— Équation de l'énergie :

$$
\rho C_p \left(\frac{\partial T}{\partial t} + u \frac{\partial T}{\partial x}\right) = \dot{\omega}_T' + \frac{\partial}{\partial x} \left(\lambda \frac{\partial T}{\partial x}\right) - \rho \frac{\partial T}{\partial x} \left(\sum_{k=1}^N C_{p,k} Y_k V_k\right) \tag{2.12}
$$

avec :

- $\dot{\omega}'_T = -\sum_{k=1}^N h_k \dot{\omega}_k$  : dégagement de chaleur.
- $V_k$ : vitesse de diffusion de l'espèce  $k$
- $C_{p,k}$ : capacité thermique à pression constante de l'espèce k

— Équation des espèces :

$$
\frac{\partial \rho Y_k}{\partial t} + \frac{\partial}{\partial x} (\rho (u + V_k) Y_k) = \dot{\omega}_k \tag{2.13}
$$

La résolution de flammes laminaire de prémélange est très intéressante dans le domaine de la combustion. Cela permet notamment de pouvoir comparer de manière rigoureuse des résultats théorique, expérimentaux et numériques et elles permettent aussi de valider modèle chimique plus ou moins complexe. Les flammes laminaires se retrouvent aussi dans la plupart des modèles de combustion turbulents. Elles font aussi partie intégrante des éléments qui régissent les flammes turbulentes et sont donc un premier pas vers la résolution de configurations beaucoup plus complexe.

On étudie aussi le cas des flammes de prémélange dans le cas d'un problème stationnaire ce qui aura pour conséquence de simplifier encore plus les équations ci-dessous. Ainsi une solution à notre problème stationnaire n'existe que si notre vitesse d'entrée est égale à la vitesse de la flamme que l'on note  $s_l$ .

#### <span id="page-12-0"></span>2.1.3 Les flammes laminaires de diffusion

Les flammes laminaires de diffusion représentent une configuration spécifique dans le cadre de la résolution de problèmes de combustion. Contrairement au flammes de prémélange, le combustible et le comburant ne sont pas mixés ensemble lorsqu'il arrive dans la chambre de combustion. Afin de permettre la combustion, les réactifs doivent être amené de manière rapide au niveau de la zone de réaction. Cette fois-ci, la notion de débit va être importante car pour des valeurs de débit trop faible de l'un des réactifs, il est possible que la combustion n'est pas lieu.

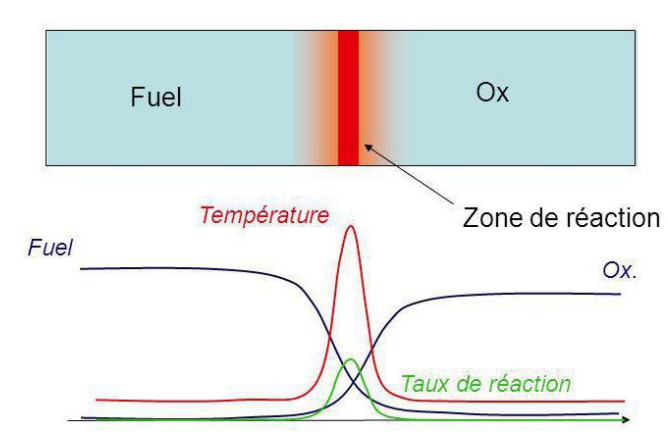

<span id="page-12-1"></span>Figure 2.2 – Structure d'une flamme laminaire de diffusion

Le schéma [2.2](#page-12-1) nous donne un aperçu de la différence entre une flamme de prémélange et une flamme de diffusion. Pour cette dernière, on considère généralement que le combustible arrive du coté gauche et le comburant du côté droit. Ils se rencontrent au niveau de la zone que l'on nomme "zone de réaction" et c'est ici qu'a lieu la combustion. On remarque notamment ce phénomène lorsque l'on observe l'évolution de la température car c'est au niveau de la zone de réaction que la température atteint son maximum

Il est possible d'expliquer la façon dont se déroule la combustion pour les flammes de diffusion afin de mieux comprendre la structure de notre flamme sur la figure [2.2.](#page-12-1) Tout d'abord ce qui explique en partie que notre combustion se réalise au niveau de la zone de réaction est dû au fait que lorsque l'on est du côté gauche de notre flamme, notre gaz est trop riche et le manque d'oxydant empêche à la flamme d'apparaître. Inversement, du côté droit de la flamme, le gaz est trop pauvre en combustible. Ainsi, la réaction de combustion à lieu lorsque nos réactifs (le combustible et le comburant) vont se mélanger dans des proportions dîtes stoechiométriques c'est à dire quand la richesse du mélange vaut 1.

Par ailleurs, la figure [2.2](#page-12-1) représente un cas stationnaire. Il est possible d'obtenir ce type de résultat si on applique à la flamme un étirement. Cela signifie que les flux associés à notre combustible et notre comburant vont être poussés l'un contre l'autre à une vitesse donnée. C'est une notion sur lequel on reviendra un peu plus tard dans le rapport. On n'abordera pas le cas des flammes de diffusion instationnaire car je ne les aient pas traité dans le cadre de mon travail.

Cette première partie résume le travail théorique que j'ai mené au cours de mes deux premières semaines de stage. Cela m'a permis de mieux comprendre mon sujet de stage tout en me permettant d'acquérir de nouvelles connaissances et notions dans le domaine de la combustion. Il me semblait aussi nécessaire d'expliquer et d'aborder les notions théoriques autour des flammes de prémélange et de diffusion afin de donner plus sens à la suite de ce rapport.

#### <span id="page-13-0"></span>2.2 CANTERA : un outil open-source pour la résolution de problèmes impliquant des flux réactifs

#### <span id="page-13-1"></span>2.2.1 Fonctionnement de CANTERA

CANTERA est un logiciel open-sources mettant à disposition des outils permettant de traiter des problèmes impliquant la cinétique chimique, la thermodynamique et les processus de transport. C'est l'un des deux logiciels que j'ai utilisé afin de mené à bien mon travail.

Il automatise les calculs de cinétique chimique, de thermodynamique et de transport afin que les utilisateurs puissent intégrer efficacement des modèles détaillés de thermocinétique chimique et de transport dans leurs calculs. Il comporte aussi plusieurs modèles permettant de représenter des écoulements réactifs stationnaire unidimensionnel. Ces modèles sont utiles pour la simulations de flammes, comme des flammes laminaires prémélangées ou de diffusion.

Les simulations sont effectués en s'appuyant sur la résolution d'un ensemble d'équations gouvernantes dans un domaine 1D et cet ensemble est constitué des équations présentées plus tôt dans ce rapport dans la partie 2.1. De plus, grâce à CANTERA, on peut comparer de manière efficace et rapide des mécanisme chimique détaillés et réduits, tester des modèles de transports simplifiés, développer et tester différents modèles de combustions. On retrouvera plus de détail concernant le fonctionnement de CANTERA dans [ANNEXE].

#### <span id="page-13-2"></span>2.2.2 Prise en main

C'est à partir de la fin de ma deuxième semaine et tout au long de ma troisième semaine de stage que j'ai commencé à me familiariser avec CANTERA. Il a fallu que je l'installe avant de pouvoir l'utiliser. L'équipe CFD du CERFACS utilise par ailleurs une version modifié de CANTERA (basé sur la version 2.3). Cette version a été développé pour répondre aux besoins spécifiques de l'équipe CFD. Elle permet de tester des schémas cinétiques avant de les implémenté dans le solveur AVBP utilisé aussi par la CFD.

L'un des avantages de CANTERA est qu'il puisse être utilisé en utilisant une interface PYTHON. C'est une interface que j'ai l'habitude d'utiliser depuis l'AERO1 et cela explique aussi en partie le fait que mon stage soit orienté sur l'utilisation de CANTERA. Grâce à plusieurs tutoriels, j'ai pu m'entraîner car le but était que je puisse assimiler l'environnement de CANTERA. Ainsi, j'ai pu mieux comprendre comment CANTERA procédait pour simuler notamment des flammes prémélangées et de diffusions et quelles étaient donc les informations que l'utilisateur devait fournir au programme pour qu'il puisse fonctionner